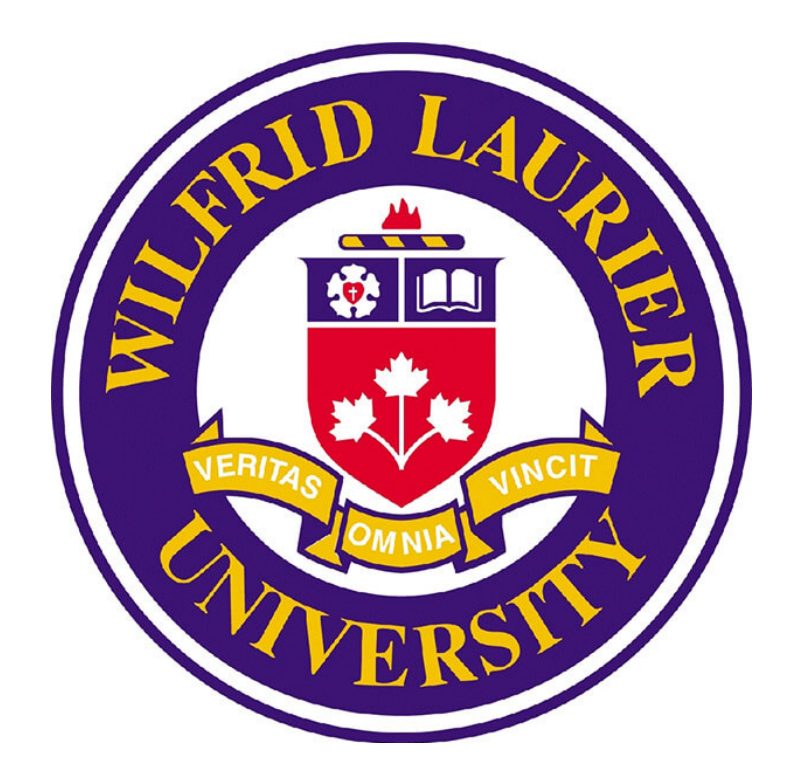

Department of Physics and Computer Science Wilfrid Laurier University 75 University Ave W Waterloo N2L 3C5, Canada

# 3SUM Application on Big data set

by Wenbo Han, BSc Computer Science

supervised by Dr. Ilias S. Kotsireas, Department of Physics and Computer Science, WLU 26th April 2018

### **Abstract**

Data mining is an interdisciplinary sub-field of computer science, which is the process of discovering some patterns in a large data set. It involved multimethods such as statistical analysis, database construction, and machine learning. It is one of the most popular subjects in the field of modern technology.

Before applying the particular algorithm on this data set, some preprocessing tools will be used on this step. Since this is a Linux-based project, the Shell script will be involved as a fundamental script tool and some advanced text processing language such as AWK and SED will be generally used.

In this project, we are going to figure out a solution for a specific computational question. There are three text files called A, B and C. They are provided with the same column numbers, but the row numbers may vary. Besides, a constant  $\lambda$  is given, we should find three line numbers m, n and p from A, B and C files respectively which satisfies the condition such that the sum of every corresponding entry in m, n and p is equal to the constant  $\lambda$ . This project aims to design an efficient and reliable algorithm to implement this question. In the following sections, the design of the algorithm and some fundamental implemented methods are going to be introduced.

### **1 Data Pre-Processing**

AWK, a powerful programming language, designed for processing and analyzing text files such as extracting data from the original data file which is extremely suitable for this object since our text files are organized by lines and columns.

SED, another utility based on the scripting editor which is used to parse and transforms text by using this compact language.

Both of these languages are very powerful and useful. The following functions are used in the project.

### **Re-Organizing The Data Set**

Three primary functions are generally applied to process the original data set:

Firstly, the 3SUM algorithm is applied to generate a bunch of results which are all satisfied  $A[m]+B[n]+C[p]=\lambda$ .

- Split the original data set into some small chunks based on the characteristics of the data.
- Sort the original or the processed data set to optimize the algorithm.
- Re-classify the data sets based on the some features and organize them together for some purpose.

### **1.2 Filtering The Data Set**

The data volume can be compressed by applying some specific algorithms on the original data set. In this project, 3SUM [2] is widely used

to filter the data. The traditional 3SUM algorithm is only applicable to a single list, the modification was made by extending its functionality into some different lists in the project.

Two steps are followed in this algorithm:

In this method, we are going to compare the 3SUM result of column 1 in File A with the result of column 2 in File A to see if the line number in both of them. If yes, we go to the same group (row) of the table for indexes for File B to compare the common elements, and go to the same row for indexes for File C. If the common elements exists in all three tables, then we store these three line numbers and compare this result with column 3 and so on. If not, then we go to the next 3SUM result of column 1 in File A. If any combination of line numbers can be found in column 37 (last column), then this combination is the solution of this problem. Besides, we assign 1,000,000 slots for every 3SUM results and put the line number into the corresponding index of array directly. It is really convenient for searching, the running time complexity should be O(n). Since we are going to search all possible solutions in File A, the total running time should be  $O(n^2)$ .

- Distinguish the data from different files, since all data are decimal based number, so they can be tenfold expanded firstly. In order to keep their features (the sum of three numbers is a constant), the numbers from the first list are added to 1, the numbers from the second list are added to 2, a number 3 is subtracted from the third list's numbers. The sum of these new numbers is ten time of the original sum.
- Put all these new distinct data together, sort them and then follow the traditional 3SUM algorithm:

```
Sort(List);
while i from 0 to n-2 do
   a = List[i];pos start = i + 1;
   pos\_end = n - 1;
   while pos start < pos end do
      b=List [pos_start];
      a=List [pos_end];
      if a+b+c==λ*10 then
          /** check which list the number comes from if the
          number is end with 1, then it is from the 1st list;
         if the number is end with 2, then it is from the 2nd list;
         if the number is end with 7, then it is from the 3rd list;
         change the new data back to the original data;
         if b = List [pos_start + 1] then
            pos start ++;else
            pos end –;
          end
      else
         if a+b+c<λ*10 then
            pos\_start++;else
            pos\_end -;end
      end
   end
end
```
**Algorithm 1:** Pseudopod for modified 3SUM algorithm

### **2 Algorithm Implementation**

*There are two methods designed to resolve this problem, one is implemented by using multithread and the alternative method is implemented by constructing some tables based on their properties in a single thread processor*

### **2.1 Method One: Multithreading O(n** 3 )

In this part, multithreading implementation is involved and the method is implemented by combining the results from modified 3SUM algo-

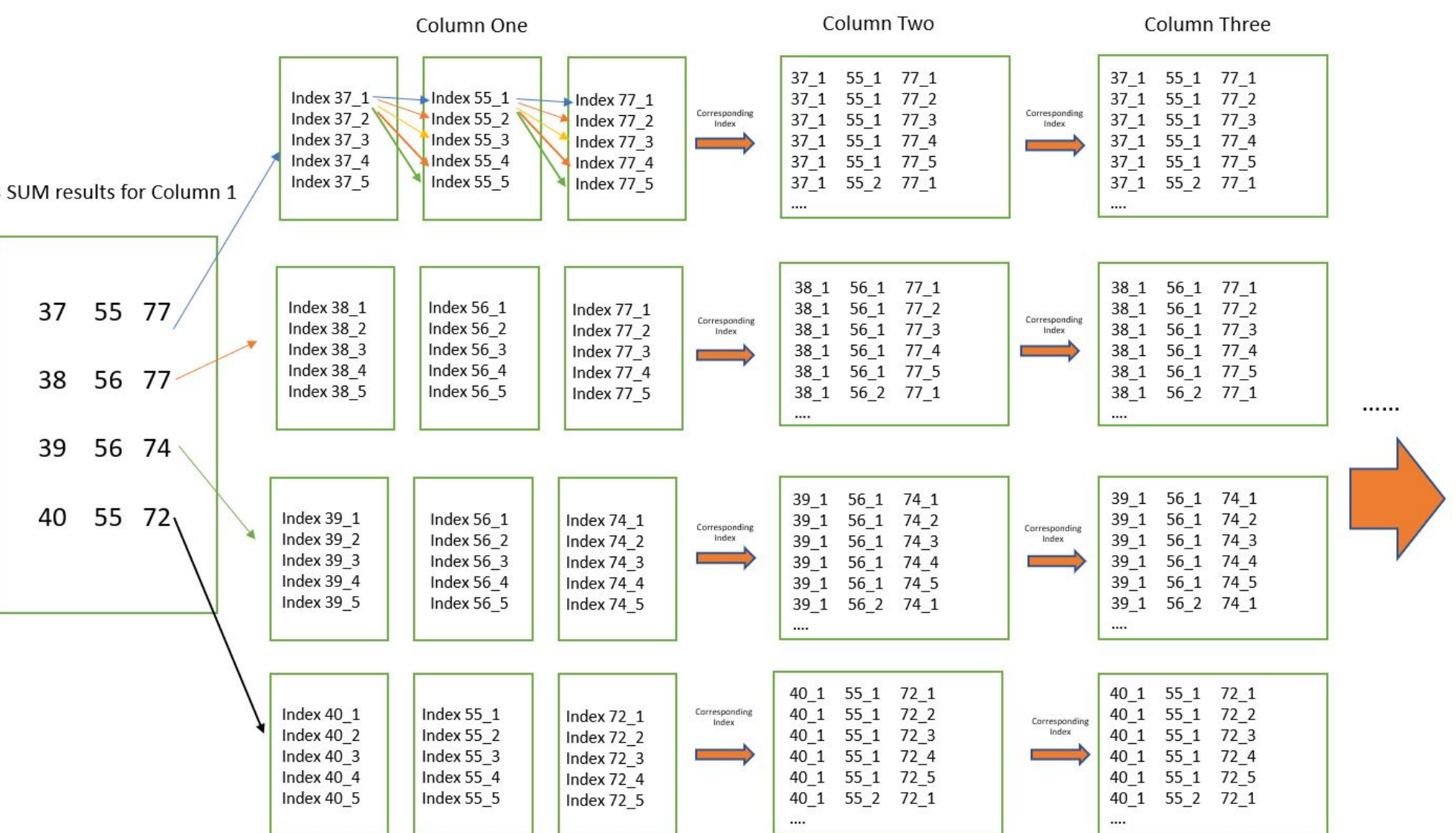

rithm

Secondly, a AWK program is used to extra the indexes of the numbers which satisfy the condition, and put them into three separate sub files.

Thirdly, a multithreading program is applied by going through all satisfied conditions to find the value of m, n and p.

```
39 56 74
```
Figure 1: Multithread implementation

The arrows with different color refer to the different threads, which means multiple progresses running at the same time. This program can be scaled by running at multiple machines or a powerful machine with a multicores CPU.

### **2.2 Method Two: Single-thread O(n** 2 )

In this method, several types of tables (lists) will be built based on their properties, and some relationship can be constructed among these tables.

The dimension of these tables can be determined by checking the upper bound of the data set, such as the number of files, the number of lines and the maximum number of index for a single number.

By observing the data set and applying the utility in Linux, some parameters can be obtained:

The maximum number of index for a single number: 200,000 The maximum number of distinct numbers occurrence: 30 The line number: 1,000,000 The column number: 37 The maximum number of 3SUM result: 343

### The number of files: 3

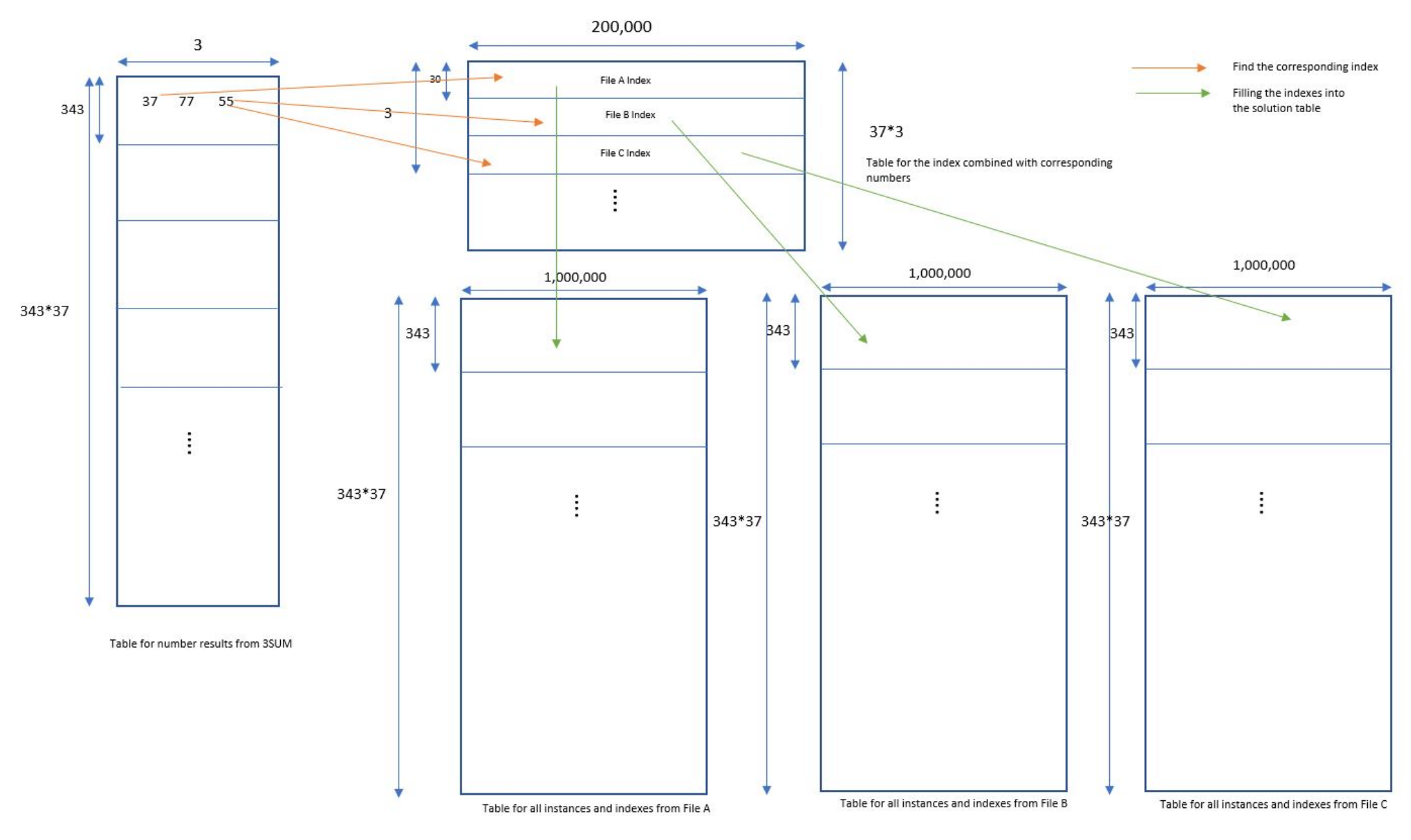

Figure 2: Single process implementation

## **Conclusion**

Based on the experiments, we can figure that the efficiency of the running time is not all depends on the resources (memory capacity and CPU cores), the optimization of the algorithm is the vital part of an excellent solution. In addition, we should take extra care of the memory usage when handling the problem about the Big Data.

## **References**

[1] solutionmachine [2] 3SUM

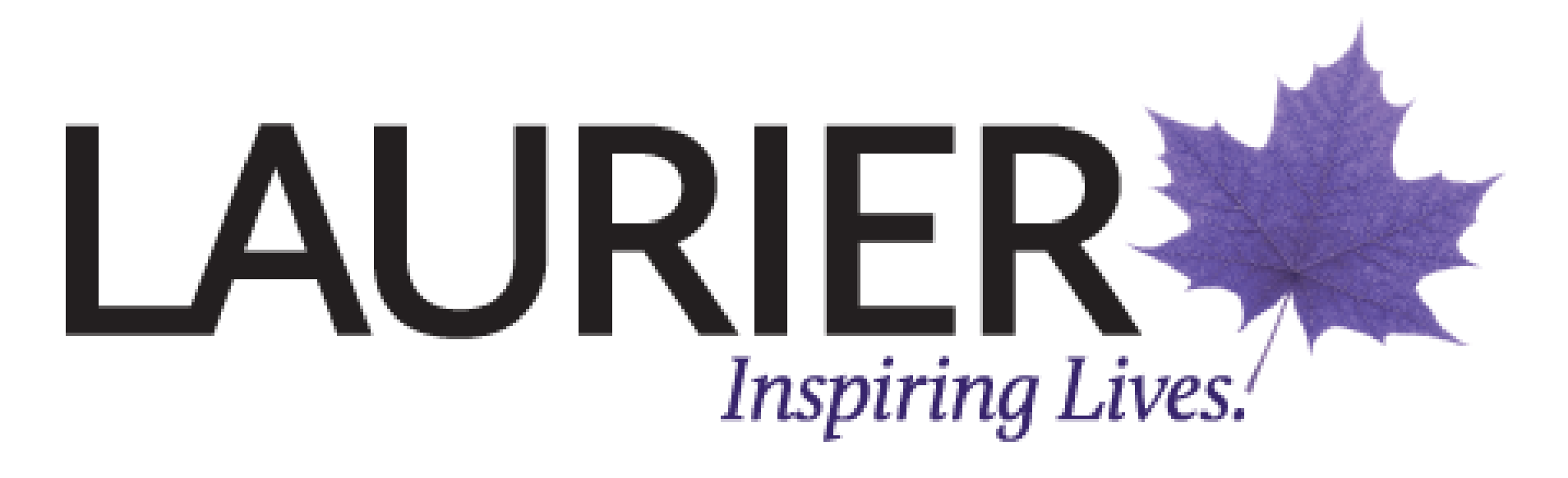

https://soulmachine.gitbooks.io/algorithm-essenti als/java/linear-list/array/3sum.html

https://en.wikipedia.org/wiki/3SUM